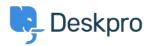

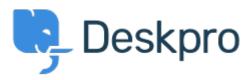

 $\underline{\land \nu \gamma \prime t \nu \beta -} > \underline{\exists \exists \exists \exists \overline{\tau} \land} > \underline{\text{Feature Request}} > \underline{\text{Filter Permission}}$ 

## **Filter Permission Collecting Feedback**

- JK Jenny Kongkalai
- フォーラム名: #Feature Request

Is there a way to add permission to more than 2 teams, when giving permission access to filters and macros? Or restrict one team?

I have 3 teams but I want 2 teams to be able to view it but not 1 team. Is there a way to achieve this?